Excel2007

https://www.100test.com/kao\_ti2020/645/2021\_2022\_Excel2007\_E7  $_$  $c98_$  $645337.$ htm

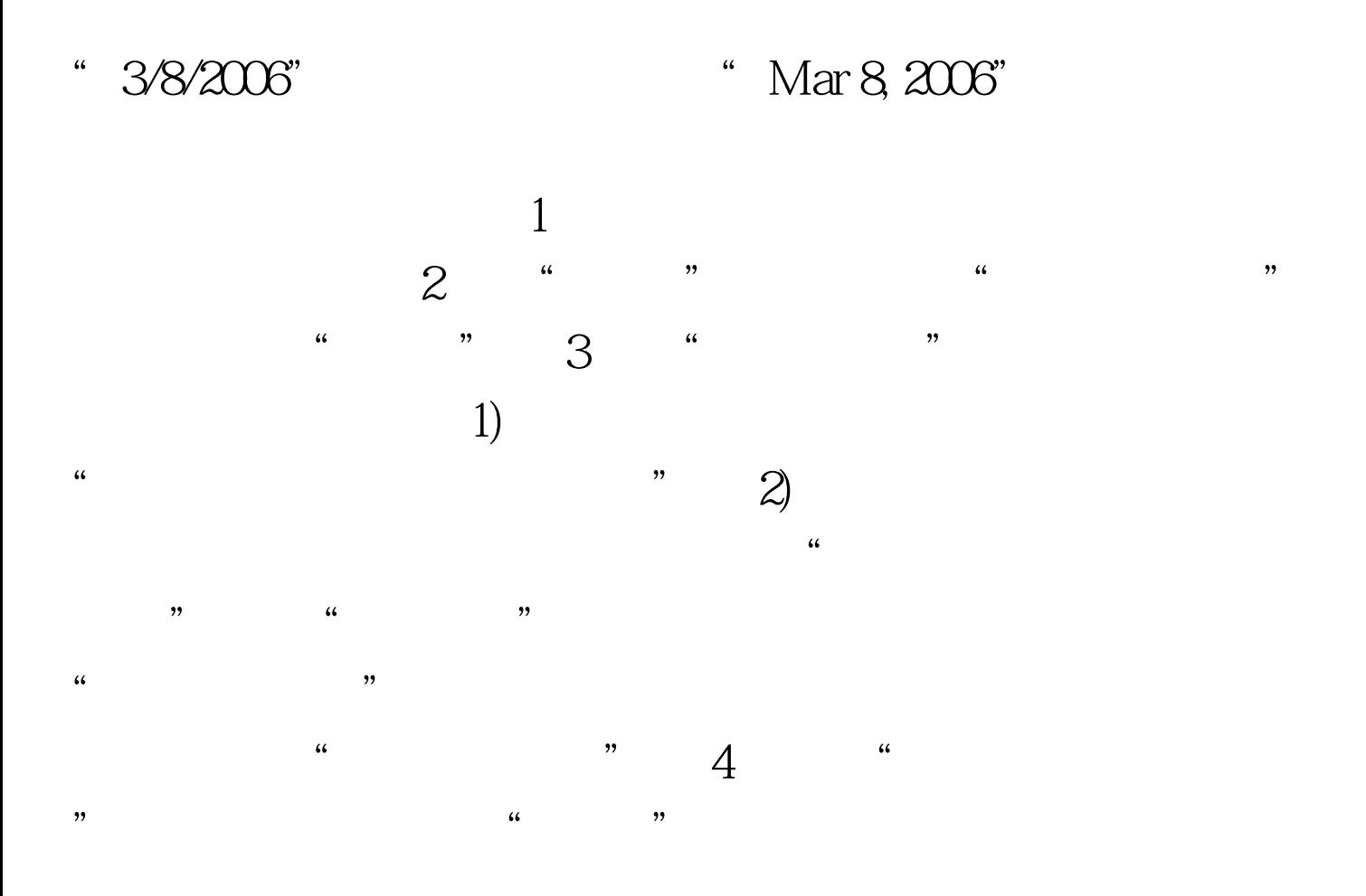

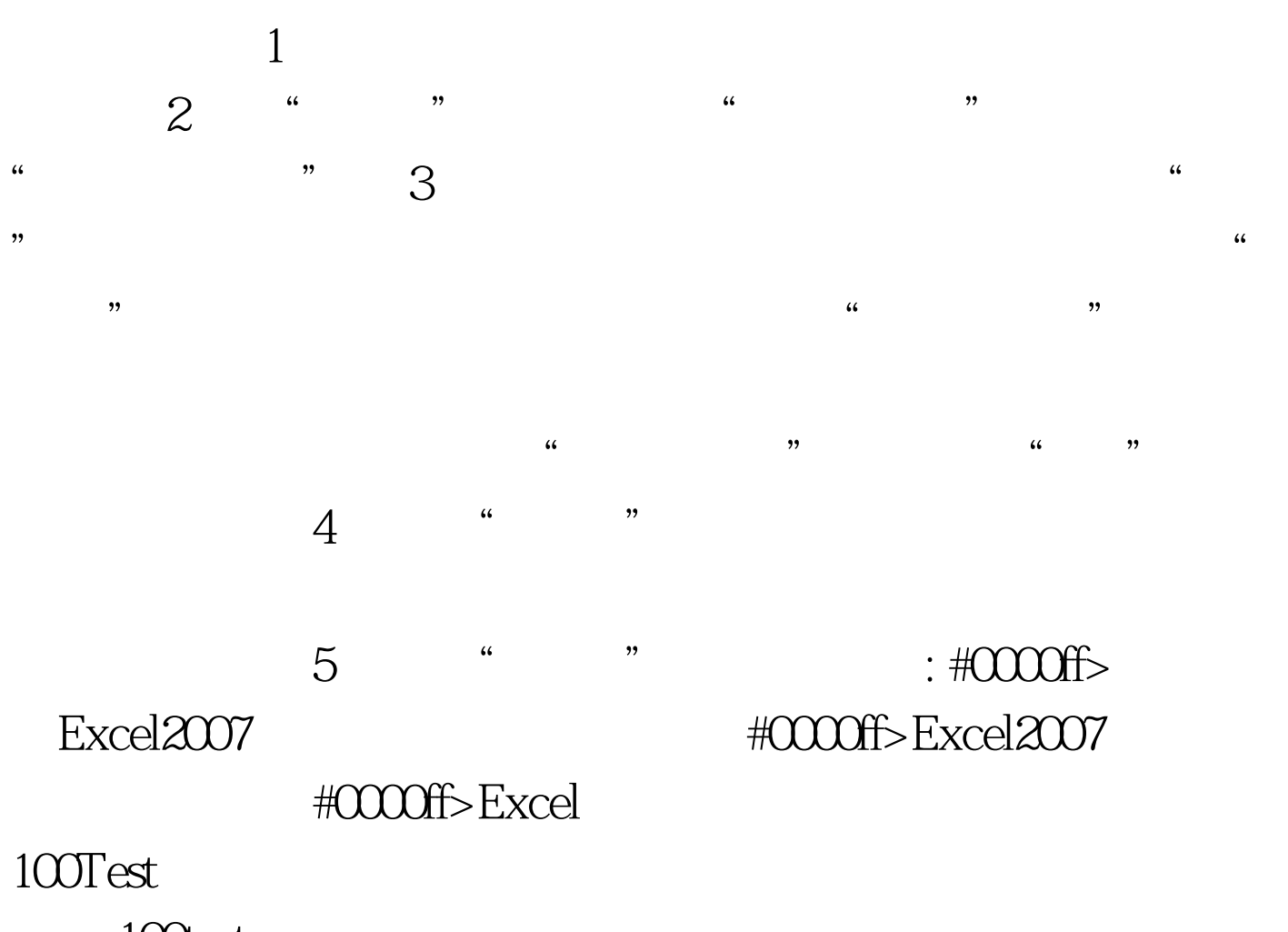

www.100test.com